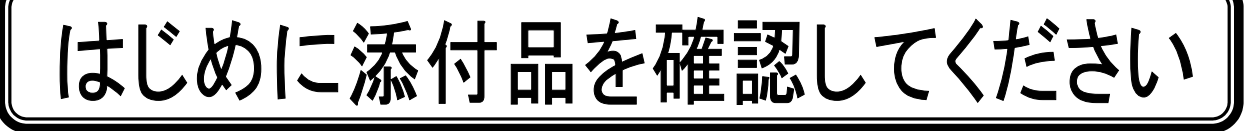

本パソコンをお使いになる前に、必ず本紙をご覧になり添付品を確認してください。 カスタムメイドを選択している場合は、裏面のカスタムメイド添付品もご覧ください。万一、欠 品などがございましたら、ご購入元にご連絡をお願いします。なお、本紙に記載している添付品 とは別に、注意書きの紙などが入っている場合があります。添付品および注意書きの紙などは大 切に保管してください。

## 標準添付品

□ 保証書(本体の箱に貼付)

□ パソコン本体

□ AC アダプタ

□ AC ケーブル

□ モジュラーケーブル

□ マルチベイ用カバー(注 1)

□ スティックポイント用キャップ

□ はじめに添付品を確認してください(本紙)

□ マニュアル・ディスクセット

- ・ 取扱説明書
- ディスクセット
	- リカバリディスク(注 2)
	- ドライバーズディスク(注 3) - ドライバーズディスク 2×1
	-
- 注 1:CD/DVD ドライブが搭載されていない場合は、パソコン本体に取り付けられています。 なお、マルチベイユニットを選択した場合は添付されていません。
- 注 2:Windows Vista®モデルおよび Microsoft® Windows® XP モデルの場合は、5 枚になります。 「Microsoft® Windows Vista® Business 正規版&ダウングレードサービス」を選択した場合は、Windows Vista®用リカバ リディスク 5 枚に加えて、Microsoft® Windows® XP 用リカバリディスク 5 枚も添付されています。

注3:Windows Vista®モデルの場合、または「Microsoft® Windows Vista® Business正規版&ダウングレードサービス」を選択 した場合は、2 枚(Windows Vista®用ドライバーズディスクが1枚、Microsoft® Windows® XP 用ドライバーズディスクが 1 枚)になります。

Microsoft® Windows® XP モデルの場合は、Microsoft® Windows® XP 用ドライバーズディスクが 1 枚になります。

Microsoft、Windows、Windows Vista は、米国 Microsoft Corporation の米国およびその他の国における登録商標または商標です。 インテル、および Centrino は、アメリカ合衆国およびその他の国における Intel Corporation またはその子会社の商標または登録商標です。

その他の各製品名は、各社の商標、または登録商標です。 その他の各製品は、各社の著作物です。

All Rights Reserved, Copyright© FUJITSU LIMITED 2007 このマニュアルは再生紙を使用し、リサイクルに配慮して製本されています。 不要になった際は、回収・リサイクルに出してください。

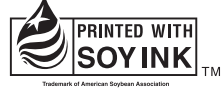

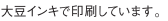

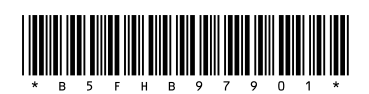

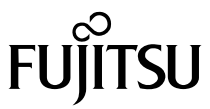

## カスタムメイド添付品

次のカスタムメイドを選択した方は、該当する添付品を確認してください。

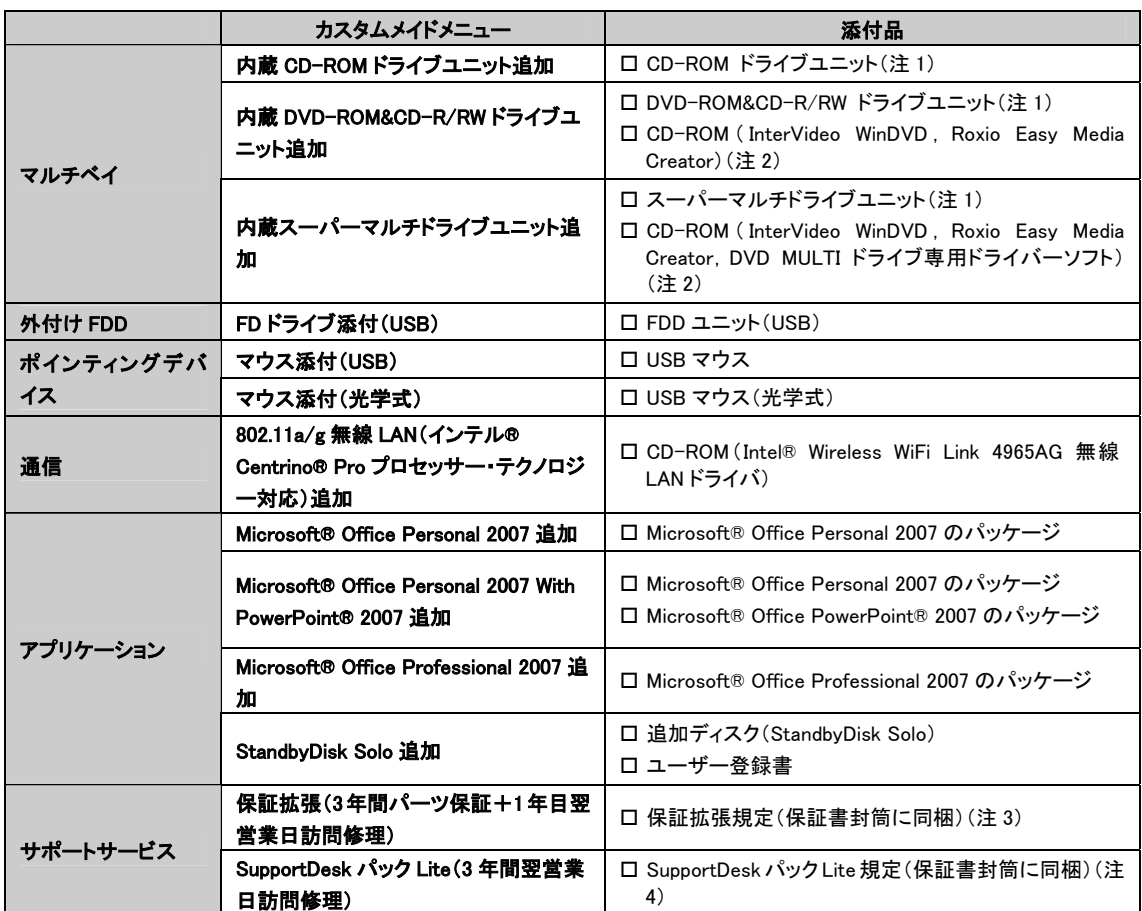

注1:選択したマルチベイユニットが、パソコン本体に取り付けられています。

注 2:DVD を再生するには、このディスクに入っている「InterVideo WinDVD™」をインストールする必要があります。

注 3:更に「3年間パーツ保証シール」および「窓口シール」をパソコン本体に貼付しています。

注 4:更に「3年間翌営業日訪問シール」および「窓口シール」をパソコン本体に貼付しています。